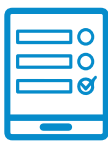

MODALIDAD DE INSCRIPCIÓN

## **Curso Virtual Perspectiva de Género y Diversidad paras Bibliotecas Populares**

6° EDICIÓN 2023 - Dirección de Formación en Género y Diversidad del Ministerio de las Mujeres, Género y Diversidad - CONABIP **Inscripción al curso Inscripción al curso**

## **Inscripción al curso de la contradición de la contradición de la contradición de la contradición de la contra** Si cumplís con los requisitos de la convocatoria podés ingresar al campus **https://campus.**

Si cumplís con los requisitos de la convocatoria podés ingresar al campus <https://campus.conabip.gob.ar/>con tu usuario y contraseña y matricularte en el **Perspectiva de Género y Diversidad para las Bibliotecas Populares - Sexta**  También contás con el **Instructivo para Matriculación a Cursos** y el **Videotutorial Edición.** Vas a encontrarlo ingresando al link **"Cursos Abiertos a la inscripción"**. Eurelon: vas a encontrano ingresando armite **carsos norel tos a la mseripeion**<br>También contás con el <mark>[Instructivo para Matriculación a Cursos](https://www.conabip.gob.ar/sites/default/files/INSTRUCTIVO_AUTOMATRICULACION_2021.pdf)</mark> y el <mark>Videotutorial.</mark>

Si no recordás tu usuario y contraseña podés recuperar los datos como te indicamos en este **[Instructivo para el Ingreso al Campus](https://www.conabip.gob.ar/sites/default/files/INSTRUCTIVO_CAMPUS_2021.pdf)** y en este **[Videotutorial.](https://www.conabip.gob.ar/content/tutorial-ingreso-al-campus-virtual-de-la-conabip)** Si nunca tuviste usuario y contraseña te dejamos acá un **instructivo** y **videotutorial**  Si nunca tuviste usuario y contraseña te dejamos acá un **instructivo** y **videotutorial** que te Si no recordas tu usuario y contrasena podes recuperar los datos como te indicamos

.<br>Si nunca tuviste usuario y contraseña te dejamos acá un <mark>[instructivo](https://www.conabip.gob.ar/sites/default/files/INSTRUCTIVO_CAMPUS_2021.pdf) y [videotutorial](https://www.conabip.gob.ar/content/tutorial-ingreso-al-campus-virtual-de-la-conabip)</mark> primerio de registrarte y luego podrás matricularte, tal como se indica en el<br>que te ayudará a registrarte y luego podrás matricularte, tal como se indica en el primer punto. Importante:<br>Importante:

## **[Consultas: capacitacion@conabip.gob.ar](mailto:capacitacion@conabip.gob.ar)** curso en su totalidad, ya que cada estudiante que abandone constituye un curso perdido para consuitas: capacitacio

IMPORTANTE:

Apelamos al compromiso de cada interesada/o y cada biblioteca popular para completar el curso en su totalidad, ya que cada estudiante que abandone constituye un curso perdido para otra biblioteca popular.

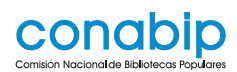

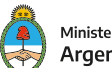